# How to Access Learn to Live

#### Visit: [www.anthemeap.com](http://www.anthemeap.com/)

#### Click EAP Member Login

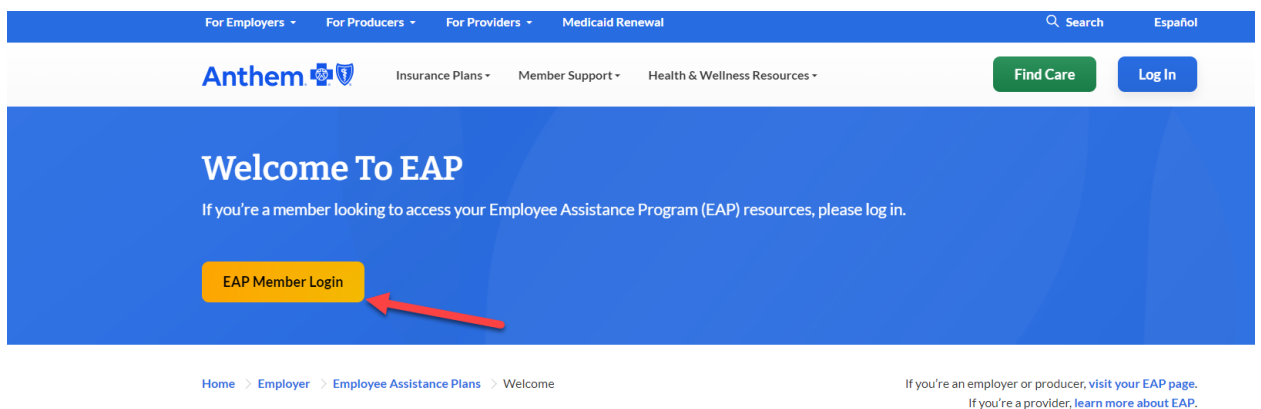

#### Enter in the Company name: Marathon Petroleum, then click Login.

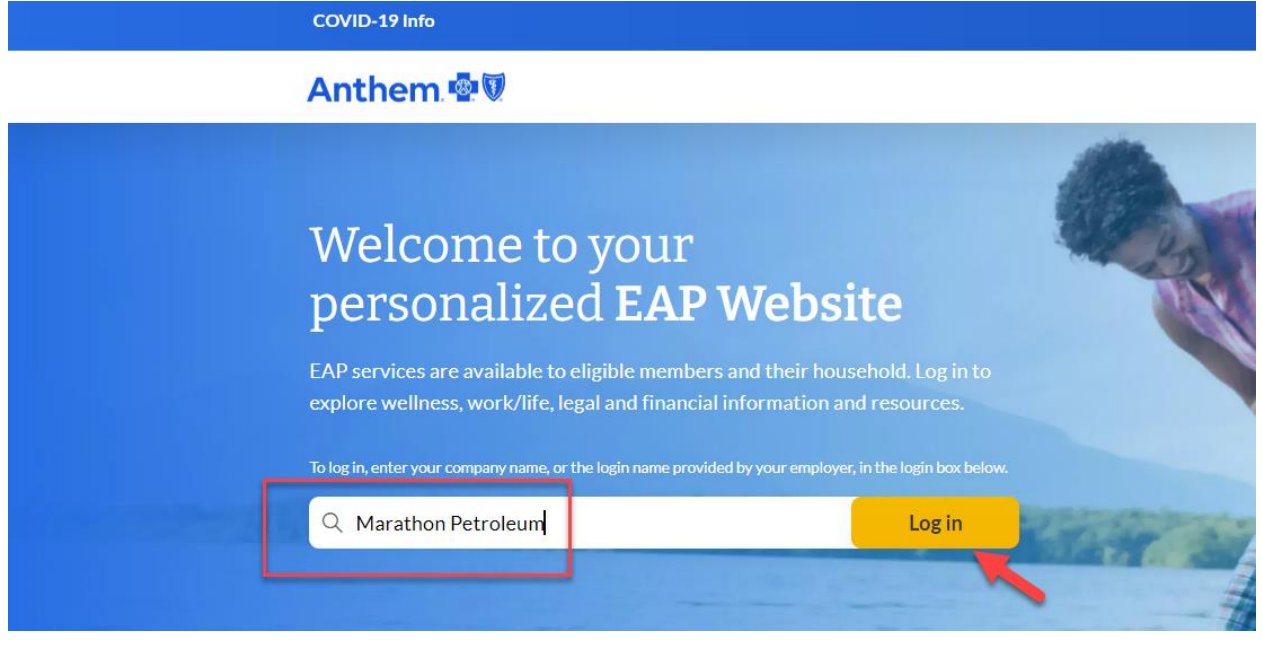

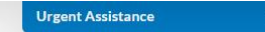

## Welcome to your Marathon Petroleum Company Employee Assistance Program (EAP)

How can we help you?

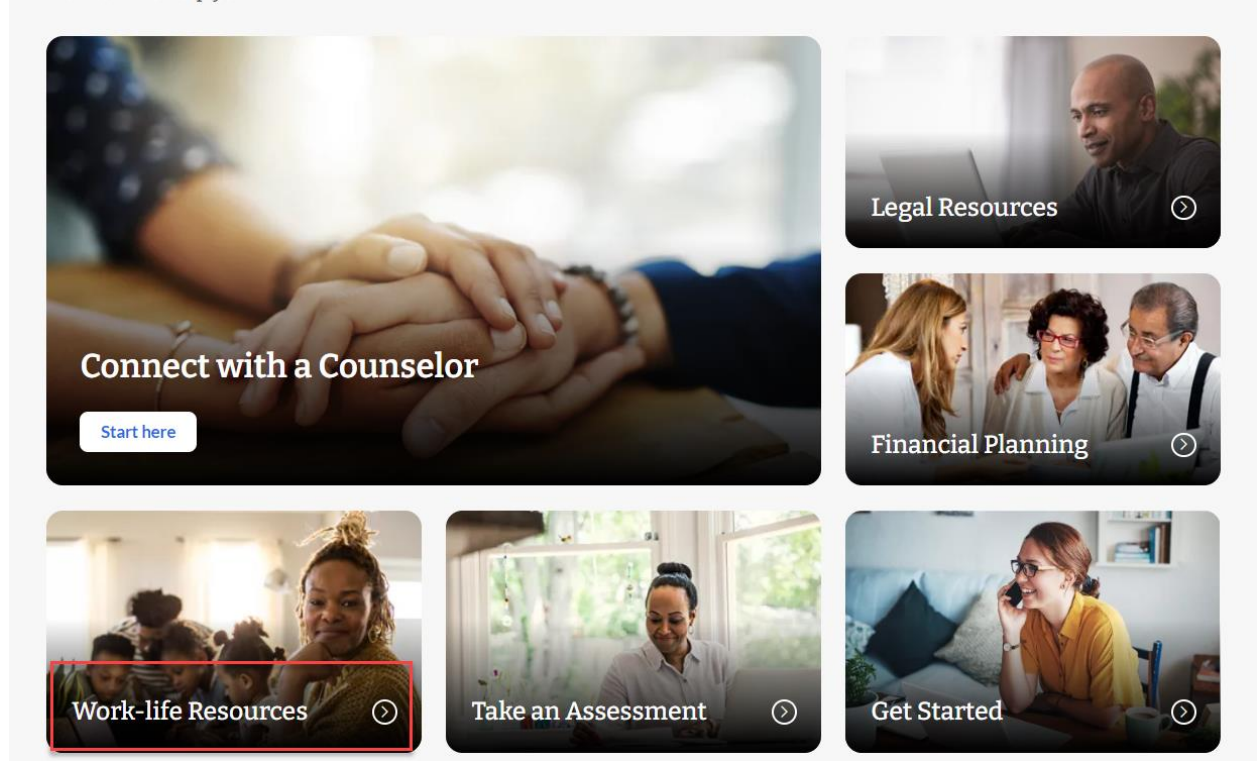

Click the blue icon below:

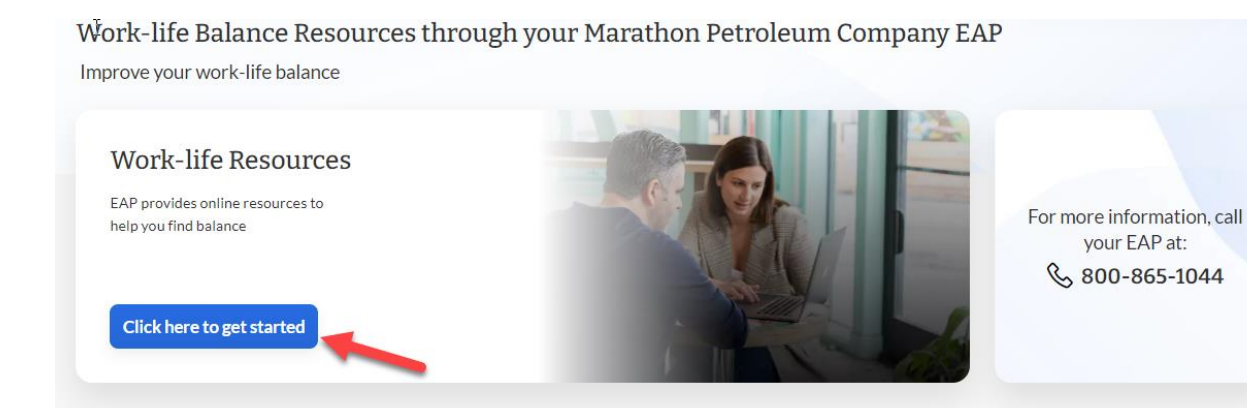

### Select "Learn to Live".

Welcome Marathon Petroleum Company C Phone: 800-865-1044

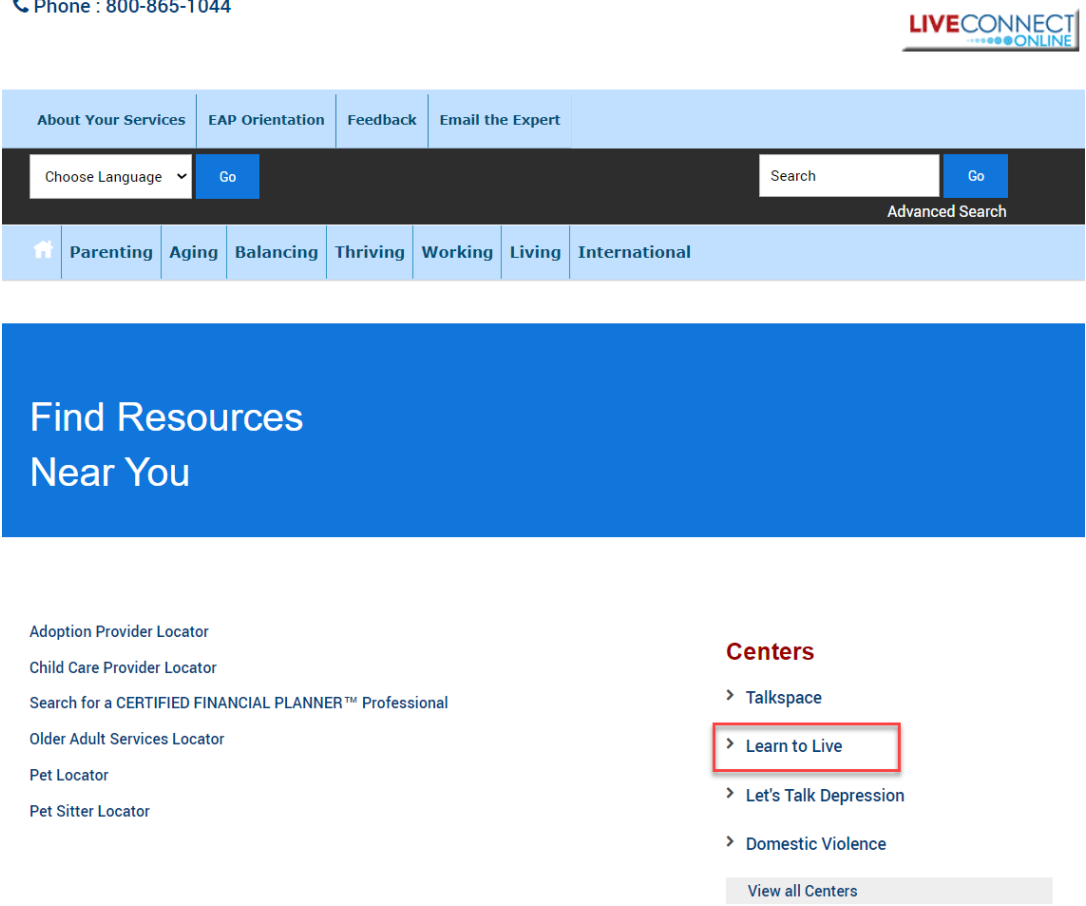

Select "Click here" to access Learn to Live.

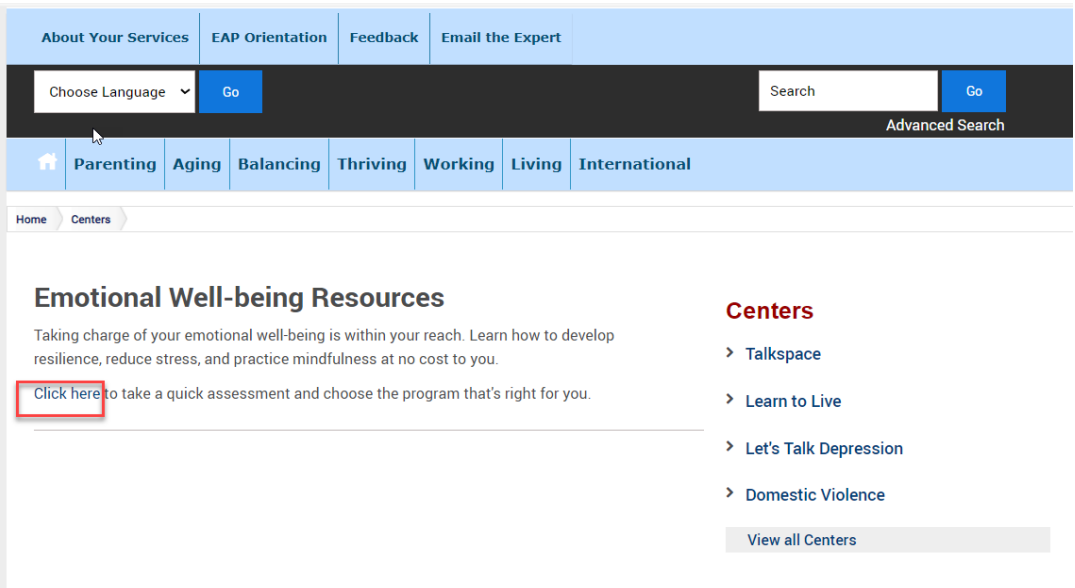